Rozdział …

# **TYTUŁ ROZDZIAŁU W MONOGRAFII ZBIOROWEJ**

Jan KOWALSKI<sup>1</sup>, Roman CENTKOWSKI<sup>2</sup>, Aleksander LIPIŃSKI<sup>3</sup>

<sup>1</sup>) prof. dr hab. inż., Katedra Mechaniki Materiałów i Konstrukcji, Politechnika Krakowska 2 ) *dr inŜ., Zakład Tworzyw Sztucznych, Politechnika Szczecińska*  3 ) *dr hab. inŜ., Katedra Mechaniki Materiałów i Konstrukcji, Politechnika Krakowska* 

#### **Streszczenie**

Tekst streszczenia referatu. W streszczeniu należy określić: przedmiot badań, cel/cele badań, metodykę badawczą, uzyskane wyniki, obszar zastosowań praktycznych. Objętość streszczenia nie powinna przekraczać 20 linii.

**Słowa kluczowe:** *słowo lub określenie 1, słowo lub określenie 2, słowo lub określenie 3* 

### **1. WSTĘP**

Wytyczne redakcyjne dotyczące całego rozdziału są następujące: edytor tekstu: MS WORD 2000, 2003 lub 2007, format: A-4, objętość: 12-24 stron, marginesy lustrzane: lewy 3 cm, pozostałe po 2 cm, czcionka: TNR 12 pt (są wyjątki omówione w dalszej części), interlinia: 1,0, przed i po tytule punktu / podpunktu 1 wolna linia 12 pt, 2 wolne linie 12 pt przed punktem 1, akapit: 0,6 cm, numeracja stron (tymczasowa) – dół strony, wyśrodkowane. Wytyczne redakcyjne dotyczące części przed punktem 1 są następujące: 3 wolne linie 12 pt, tekst: Rozdział (12 pt, nr rozdziału zostanie wpisany przez Redakcję Wydawnictw WAT), 2 wolne linie 12 pt, tytuł rozdziału dużymi literami (TNR 14 pt, bold) o długości nieprzekraczającej trzech linii tekstu, tekst wyjustowany, 2 wolne linie 12 pt, autorzy referatu, tekst wyjustowany, nazwiska autorów dużymi literami, 1 wolna linia 12 pt, tytuł, stopnie, afiliacja jako *italic* TNR 11 pt (należy podać jednostkę organizacyjną i nazwę organizacji), tekst wyjustowany, 2 wolne linie 12 pt, tekst: Streszczenie (TNR 11 pt, bold, wyjustowany)

1 wolna linia 12 pt, streszczenie referatu: TNR 11 pt, tekst wyjustowany, 1 wolna linia 12 pt,

literatury (określić stan wiedzy w badanym zagadnieniu).

tekst: Słowa kluczowe (TNR 11 pt, bold),

słowa kluczowe (*italic*, TNR 11 pt, wymienione po dwukropku, maksimum 6 słów/określeń). We wstępie należy m.in. określić przedmiot badań, cel/cele badań, podać zwięzły przegląd

## **2. TYTUŁ PUNKTU DRUGIEGO**

Tekst punktu drugiego i następnych przygotowany zgodnie ze współczesnymi standardami publikacyjnymi. Dodatkowe wytyczne redakcyjne odnoszące się do punktów 2, 3, ... podano w dalszej części wzoru rozdziału w monografii.

Wzory matematyczne należy edytować za pomocą edytora wzorów wbudowanego do MS WORD. Wzory należy wyśrodkować względem strony i numerować pojedynczo (numeracja wyrównana do strony prawej) w nawiasach okrągłych. Przykład wzoru:

$$
u(x, y, z) = u_o(x, y) + \varphi_x(x, y) + (-1)^k \xi_k D_x(x, y),
$$
  

$$
v(x, y, z) = v_o(x, y) + \varphi_y(x, y) + (-1)^k \xi_k D_y(x, y),
$$
  

$$
w(x, y, z) = w_o(x, y).
$$
 (1)

We wzorach należy stosować interpunkcję obowiązującą w języku polskim. Należy stosować odstępy po 6 pt, przed i po wzorze/grupie wzorów.

Punkt referatu może być podzielony na podpunkty, zgodnie z poniższym wzorem:

### **2.1. Tytuł podpunktu dwa.jeden**

Przed i po tytule podpunktu 1 wolna linia 12 pt.

Rysunki powinny być wygenerowane elektronicznie i wklejone do tekstu (preferowany format rysunków: \*.tif). Nie kotwiczyć rysunków ponad tekstem. Rysunki mogą być czarnobiałe lub/i kolorowe, powinny być przejrzyste i czytelne. Fotografie należy traktować jako rysunki. Podano przykłady rysunków i podpisów pod rysunkami.

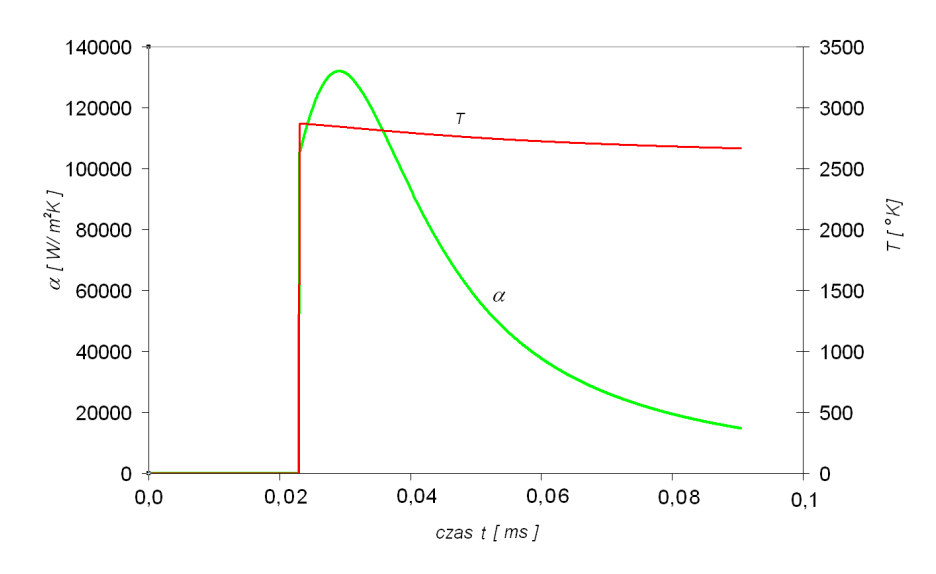

Rys. 1. Wykres zmian temperatury T gazów prochowych i współczynnika α(*t*) przejmowania ciepła we wstępnym okresie strzału w przekroju *A-A*

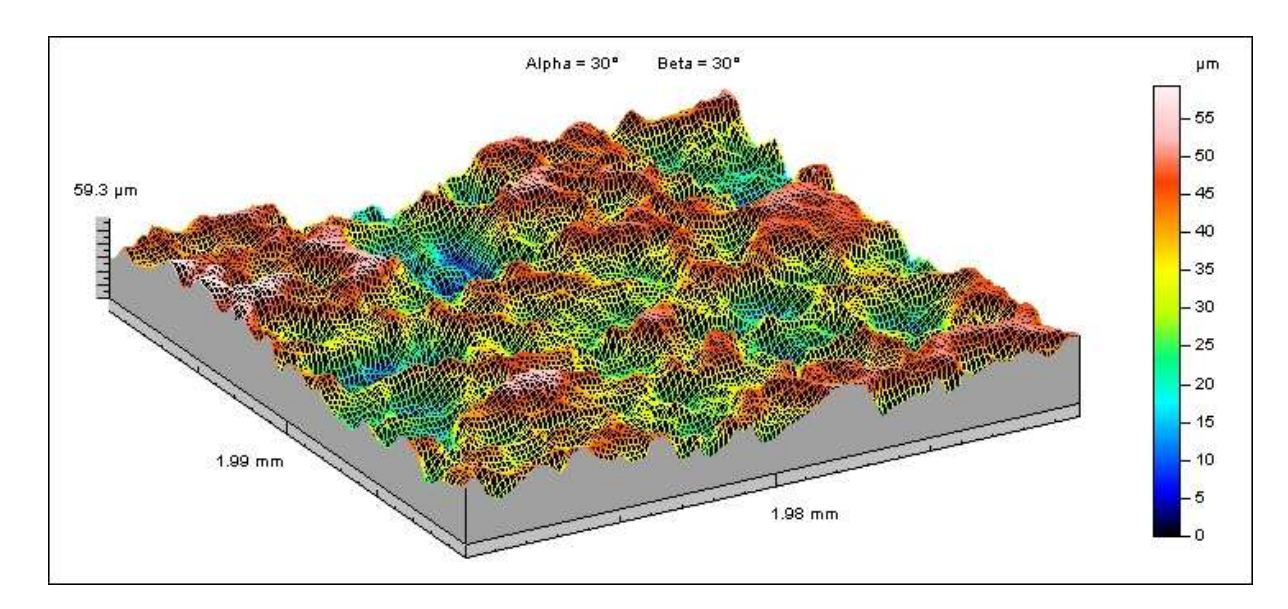

Rys. 2. Charakterystyczne profile chropowatości uzyskane z powierzchni płaskich próbek ze stopu tytanu WT3–1 (Ti-6Al-2Cr-2Mo) po kulowaniu mechanicznym (Ra  $\approx$  50 µm)

Należy unikać zbyt dużych pomniejszeń, łączenia szeregu rysunków w jeden rysunek, wypełniania rysunków dodatkowymi komentarzami. Rysunki należy umieszczać wyśrodkowane, w pobliżu miejsca odwołania lub opisu w tekście. Numeracja rysunków ciągła pojedyncza. Przed i po rysunku oraz po podpisie rysunku jedna wolna linia 11 pt. Podpisy wycentrowane TNR 11 pt.

Tabele powinny być umieszczane w pobliżu miejsca odwołania lub opisu. Tytuł tabeli należy umieszczać przed tabelą. Tytuł i tekst w tabeli TNR 11 pt. Tytuł, tabela i tekst w tabeli wyśrodkowane. Przykład tabeli:

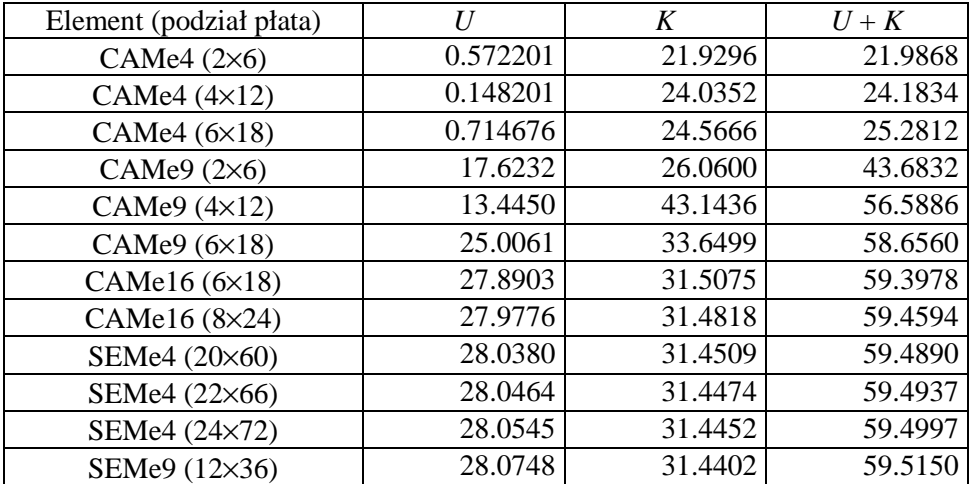

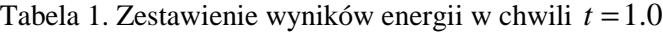

Przed i po podpisie tabeli oraz po tabeli jedna wolna linia 11 pt.

Odwołania do literatury należy wykonywać w nawiasach kwadratowych, np. [1]. Wykaz literatury (na końcu rozdziału) poprzedzają dwie wolne linie 12 pt, słowo LITERATURA (bold) i jedna wolna linia 12 pt. Wykaz obejmuje tylko pozycje cytowane w tekście. Literaturę należy opracować w kolejności cytowania. Podano przykładowy wykaz literatury, ukazujący zasady zestawiania danych bibliograficznych monografii, artykułów w czasopismach, artykułów konferencyjnych i innych źródeł. Numeracja w nawiasach kwadratowych, wcięcie 8 mm.

Rozdział należy przesłać do Komitetu Organizacyjnego w formie wydruku oraz CD (plik \*.doc lub \*.docx) w nieprzekraczalnym terminie do 30.11.2009.

### **5. PODSUMOWANIE**

Punkt Podsumowanie lub Wnioski końcowe jest obowiązkowy. Zalecane jest podanie głównych wyników, głównych wniosków z przeprowadzonych badań, obszarów zastosowań praktycznych i kierunków dalszych badań, a także oryginalnych osiągnięć autora/autorów.

*Praca została wykonana w ramach projektu badawczego nr N N500 1000 35 finansowanego w latach 2006 – 2008 przez Ministerstwo Nauki i Szkolnictwa Wyższego. Jest to przykład opcjonalnej adnotacji końcowej.* 

#### **LITERATURA**

- [1] Simo J.C., Tarnow N.: *A new energy and momentum conserving algorithm for the nonlinear dynamics of shells*, Int. J. Num. Meth. Engng., 37, 2527–2549, 1994.
- [2] Zhong H.G., Crisfield M.A.: *An energy-conserving co-rotational procedure for the dynamics of shell structures*, Engineering Computations, 15, 5, 552–576, 1998.
- [3] Chróścielewski J., Makowski W., Pietraszkiewicz W.: *Statyka i dynamika powłok wielopłatowych. Nieliniowa teoria i metoda elementów skończonych*, IPPT PAN, Warszawa, 2004.
- [4] Lubowiecka I.: *Całkowanie nieliniowych równań dynamiki ciała sztywnego i powłok spręŜystych*, Politechnika Gdańska, Gdańsk, 2004.
- [5] Chróścielewski J., Lubowiecka I., Witkowski W.: *Dynamics of six-field shells in the context of energy-conserving scheme*, Shell Structures: Theory and Applications. W. Pietraszkiewicz, C. Szymczak (eds.), Proceedings of the 8th SSTA Conference. Gdańsk-Jurata, Poland, 2005: 303-307, Taylor & Francis/Balkema, 2005.
- [6] Jones R. M.: *Mechanics of composite materials*, McGraw-Hill, Tokyo, 1975.
- [7] German J.: *Podstawy mechaniki kompozytów włóknistych,* Wyd. Politechniki Krakowskiej, Kraków, 1996/2001.
- [8] MSC/NASTRAN Encyclopedia for Version 69, Mac Neal-Schwendler Corp., 1996.
- [9] LS-DYNA: Keyword Manual for Version 970, V. 1&2, Livermore Software Technology Corp., 2000.